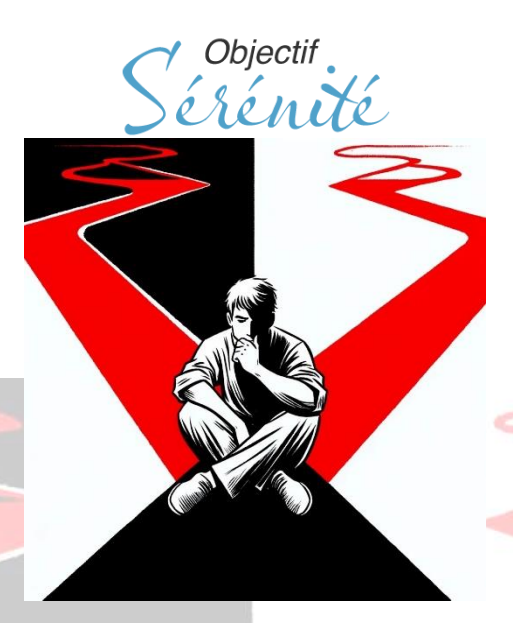

### **Mon bilan de santé par l'oracle l'aide au choix**

<https://objectif-serenite.fr/category/lecole-de-la-douceur/>

### **Liste 1 : Je défini l'objet de mon travail (pas de valeur)**

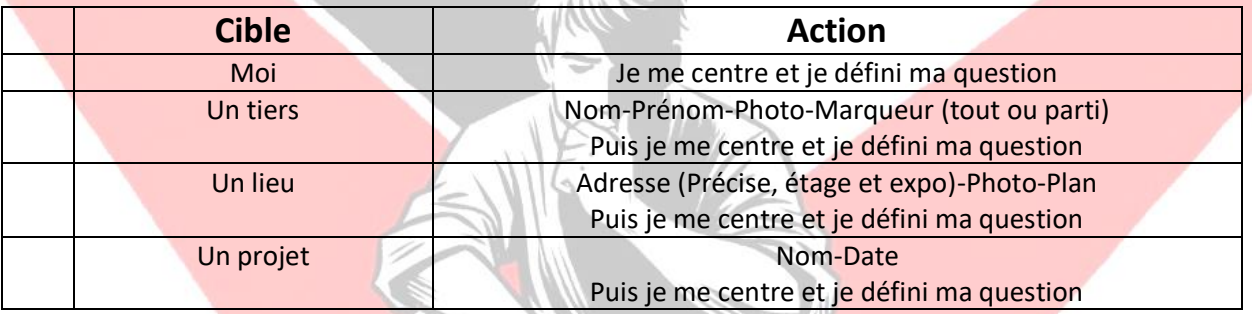

# **La ficelle de Liste 2 : Autorisation de travail (Valeur 4)**

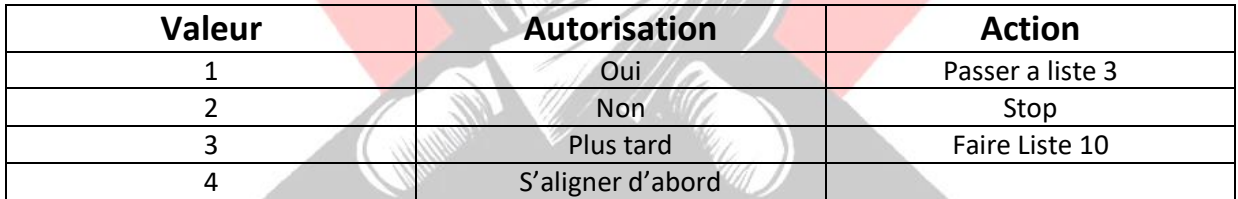

## **Liste 3 de: Je valide la question (Valeur 4)**

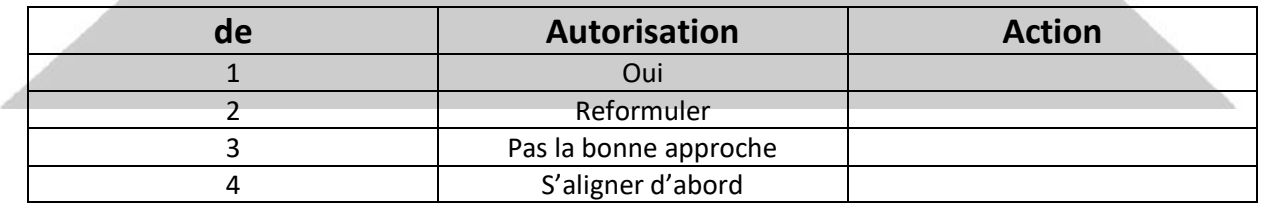

7 Objectif<br>> Érénité

#### **Liste 4 : Je défini mon taux vibratoire (Valeur 7)**

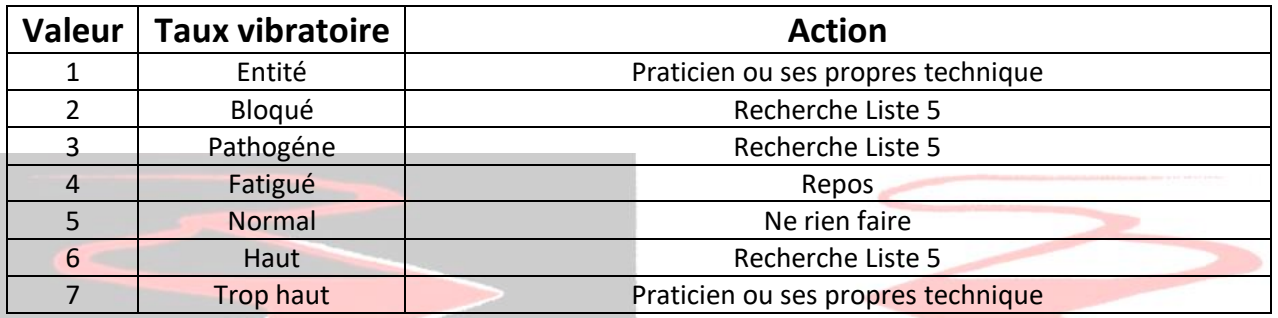

### **Liste 5 : Lieu du désordre (valeur 4)**

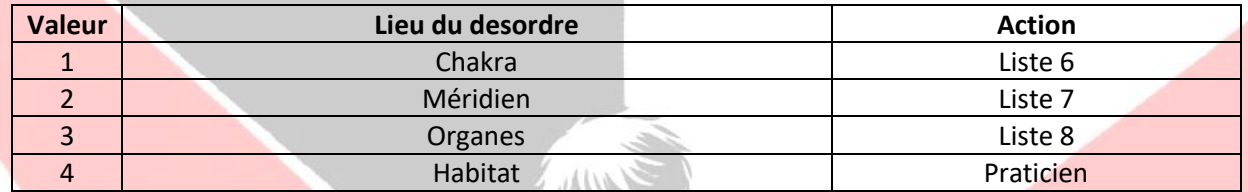

# **Liste 6 : Chakra (Valeur 7)**

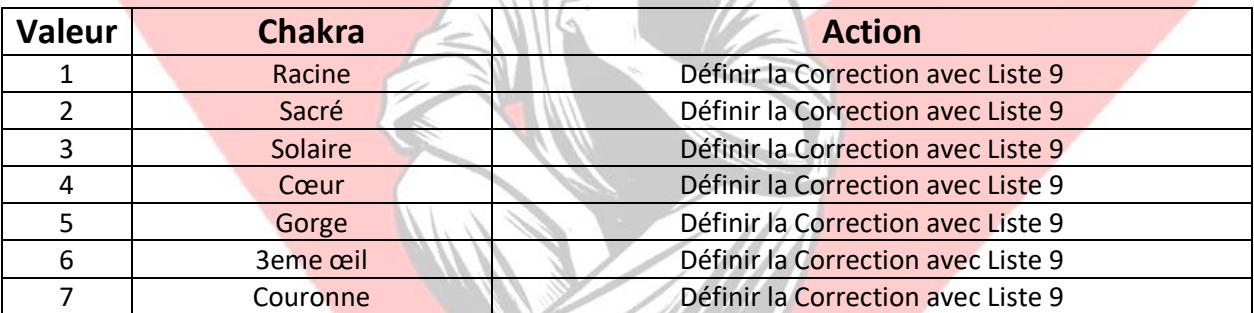

## **Liste 7 : Méridien (Valeur 6)**

(Les méridiens vont par paire toujours traiter les deux)

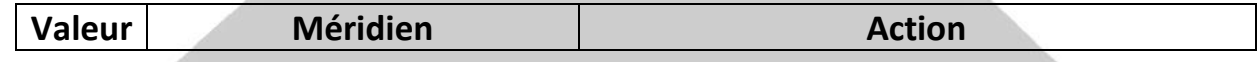

#### **Liste 8 : Organes (Valeur 41)**

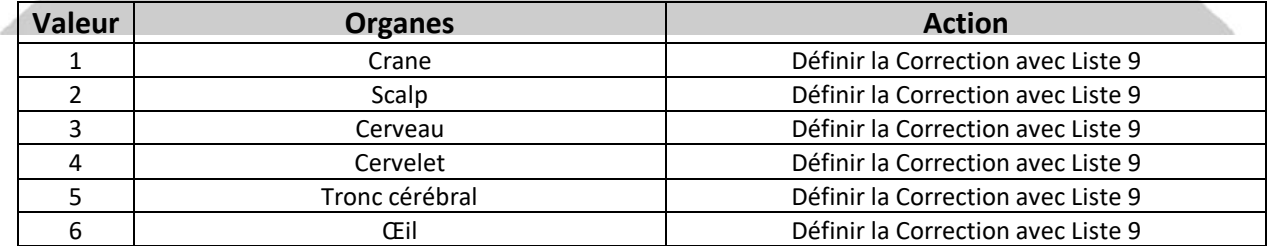

<https://objectif-serenite.fr/> <https://www.resalib.fr/bo/settings> Sérénité

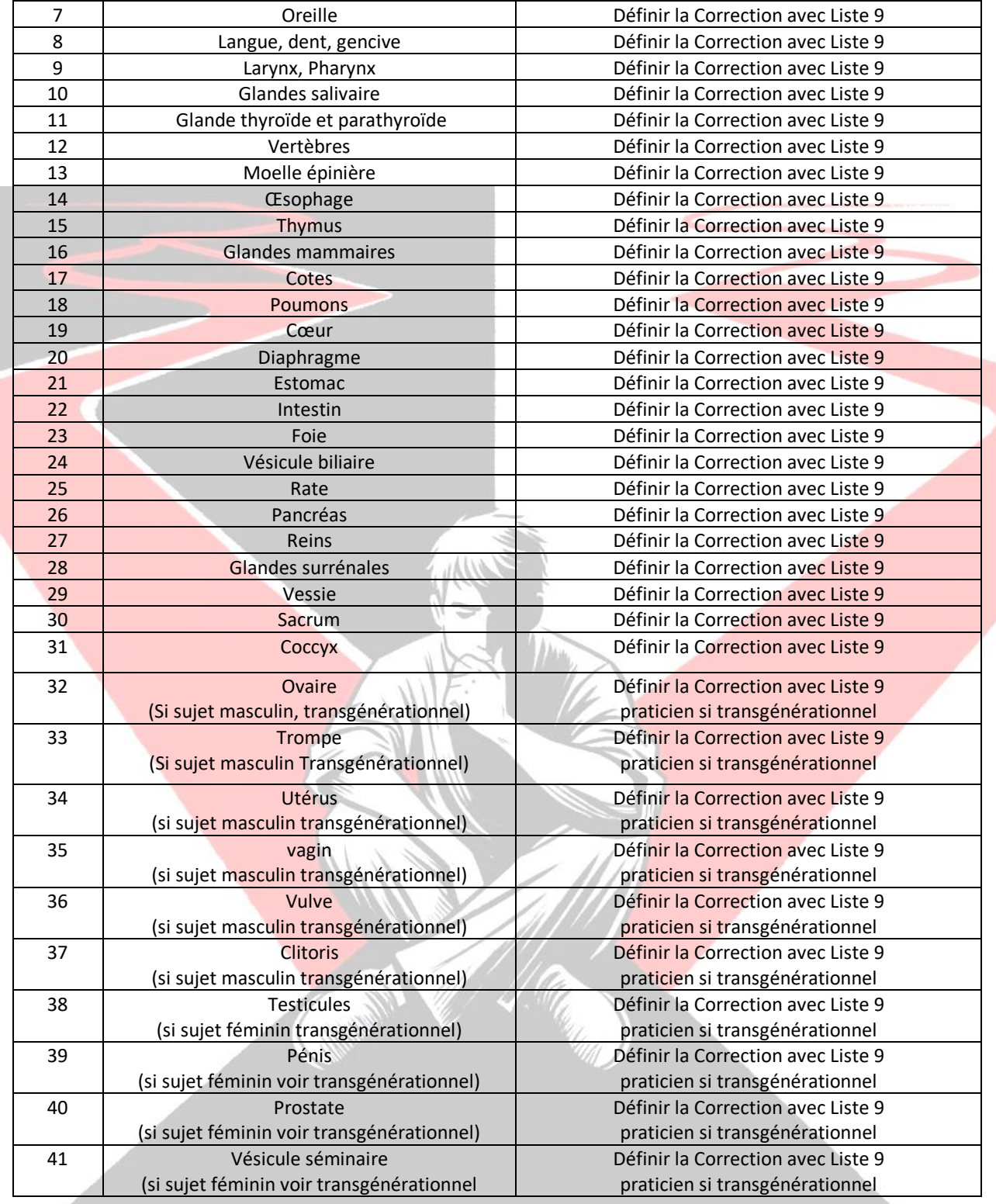

# **Liste 9 – Type de correction**

A effectuer au pendule

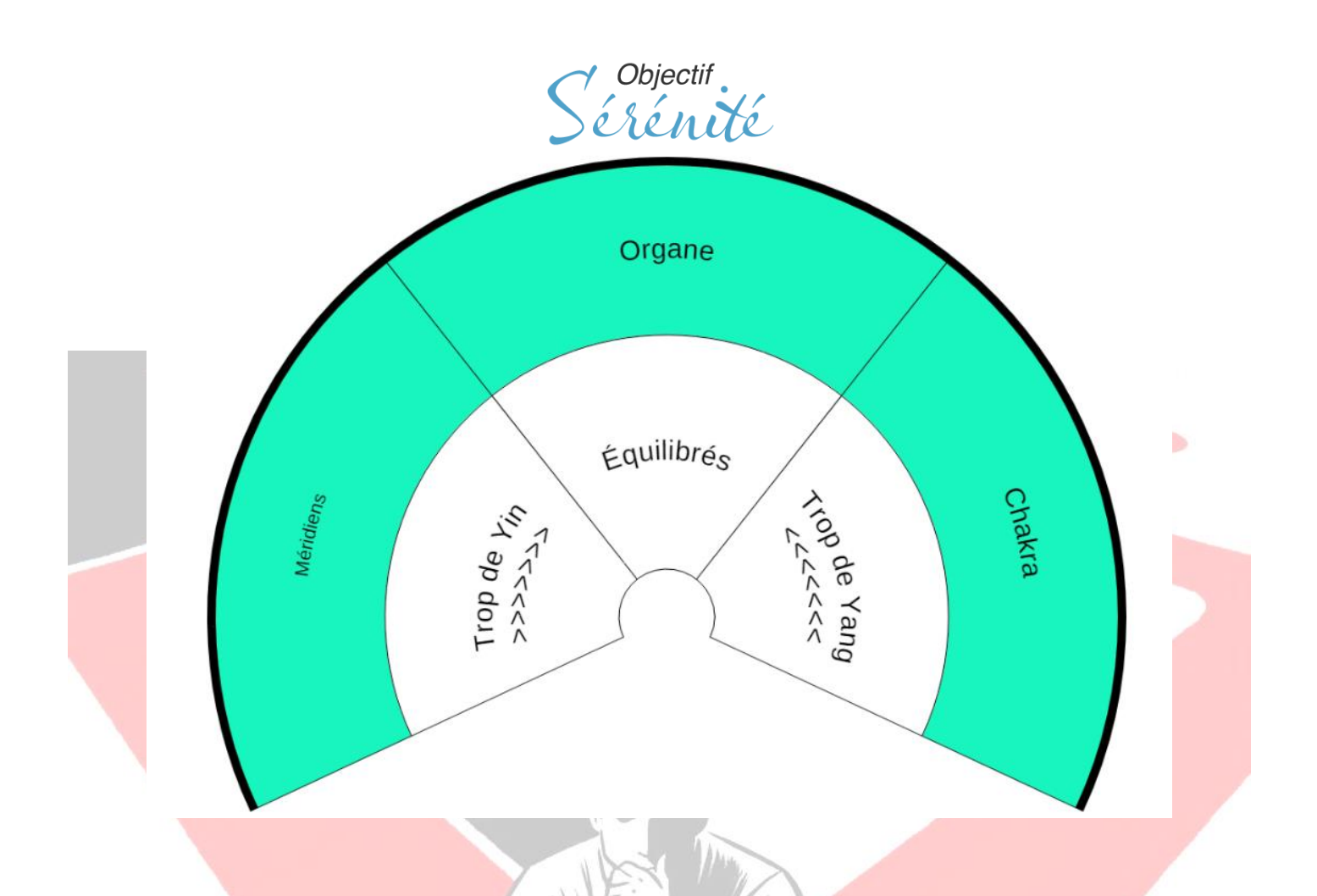

# **Liste 10 – Autre corrections**

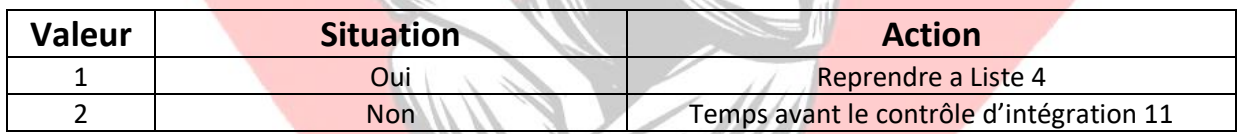

# **Liste 11 – Temps avant d'agir**

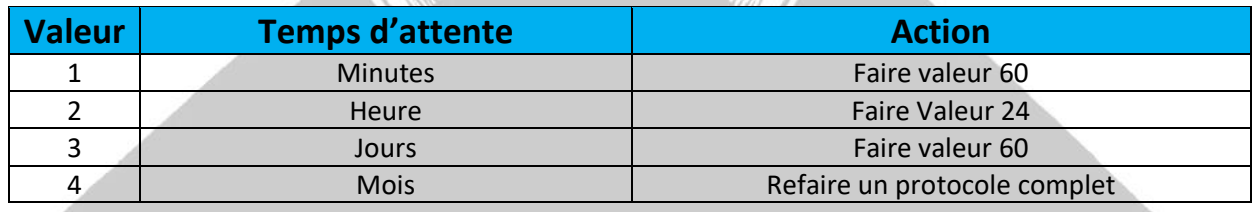